## **เปรียบเทียบฐานขอมูลScienceDirect, ISI Web of Scienceและ DiscoveryGate**

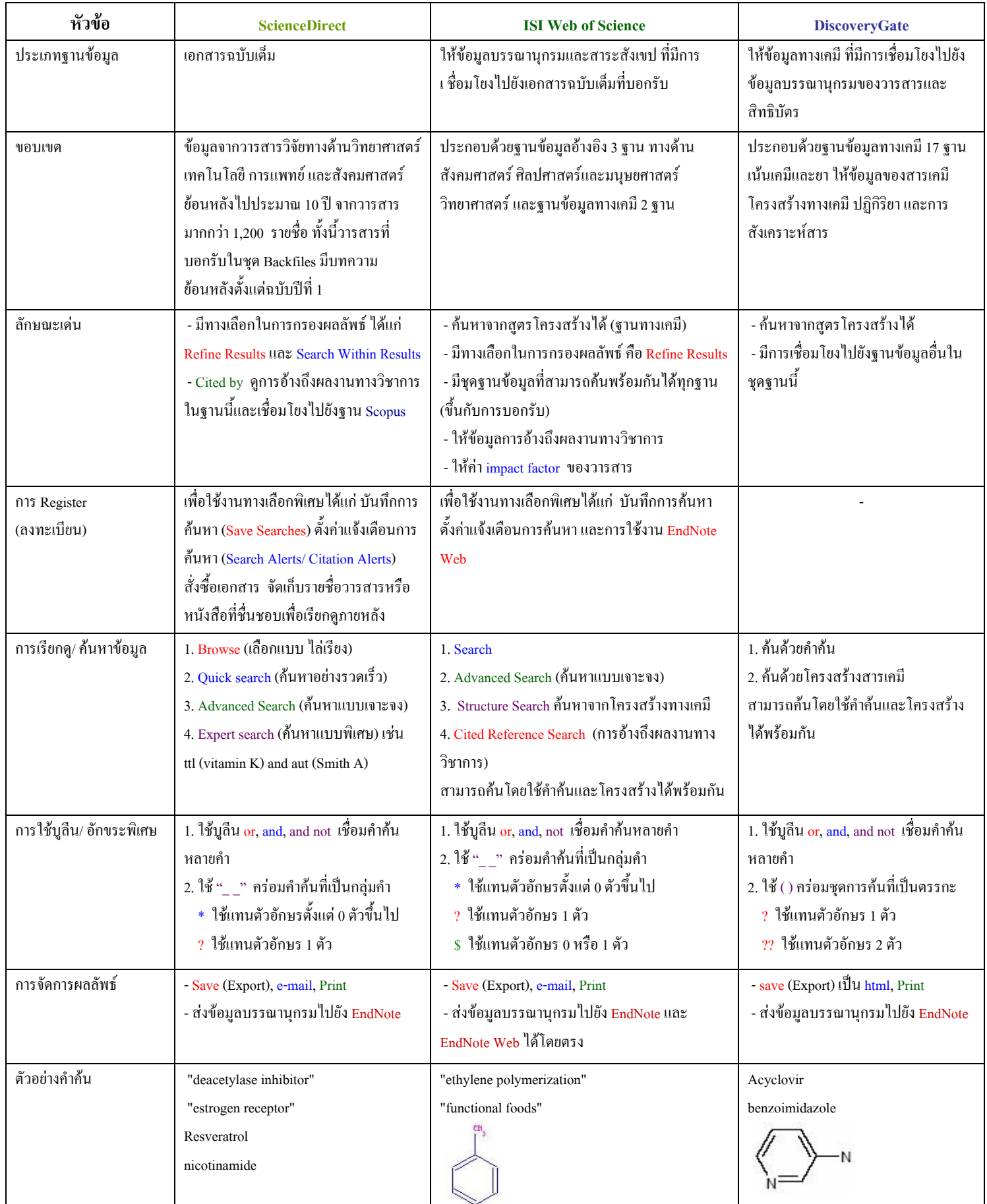